Java Lavis في التي تقرير<br>بنيادي ورثت التصليح **آزمون «4 اسفند 204**9» دفترچة اختصاصي هنگحصو أُ زِيان زمان پاسخ5ویی: ۱۰۵ دقیقه تعداد كل سؤالات: ٧٠ اختصاصي زمان پاسخگویی شمارة صفحه شمارة سؤال تعداد سؤال نام درس ۱۰۵ دقیقه  $1 - Y$  $r - \lambda$ γ. زبان انگلیسی تفصصی **بنیاد علمی آموزشی قلمچی «وقف عام»** دفتر مركزي : خيابان انقلاب بين صبا و فلسطين - پلاک ٩٢٣ - تلفن: ٨٤٥١-٢١-**(( «تمام داراییها و درآمدهای بنیاد علمی آموزشی قلمچی وقف عام است بر گسترش دانش و آموزش» ))** 

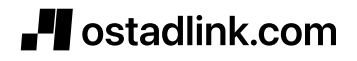

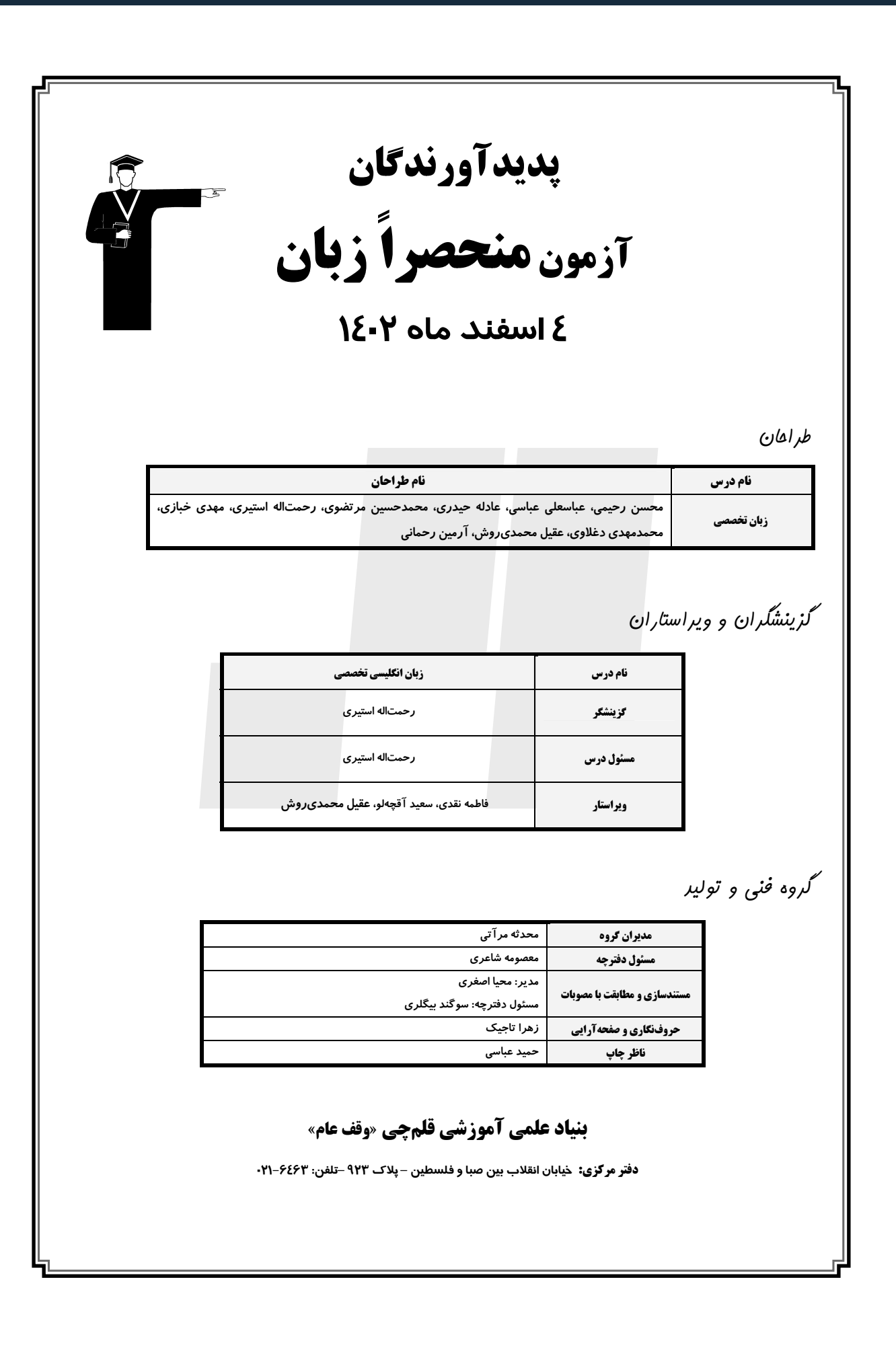

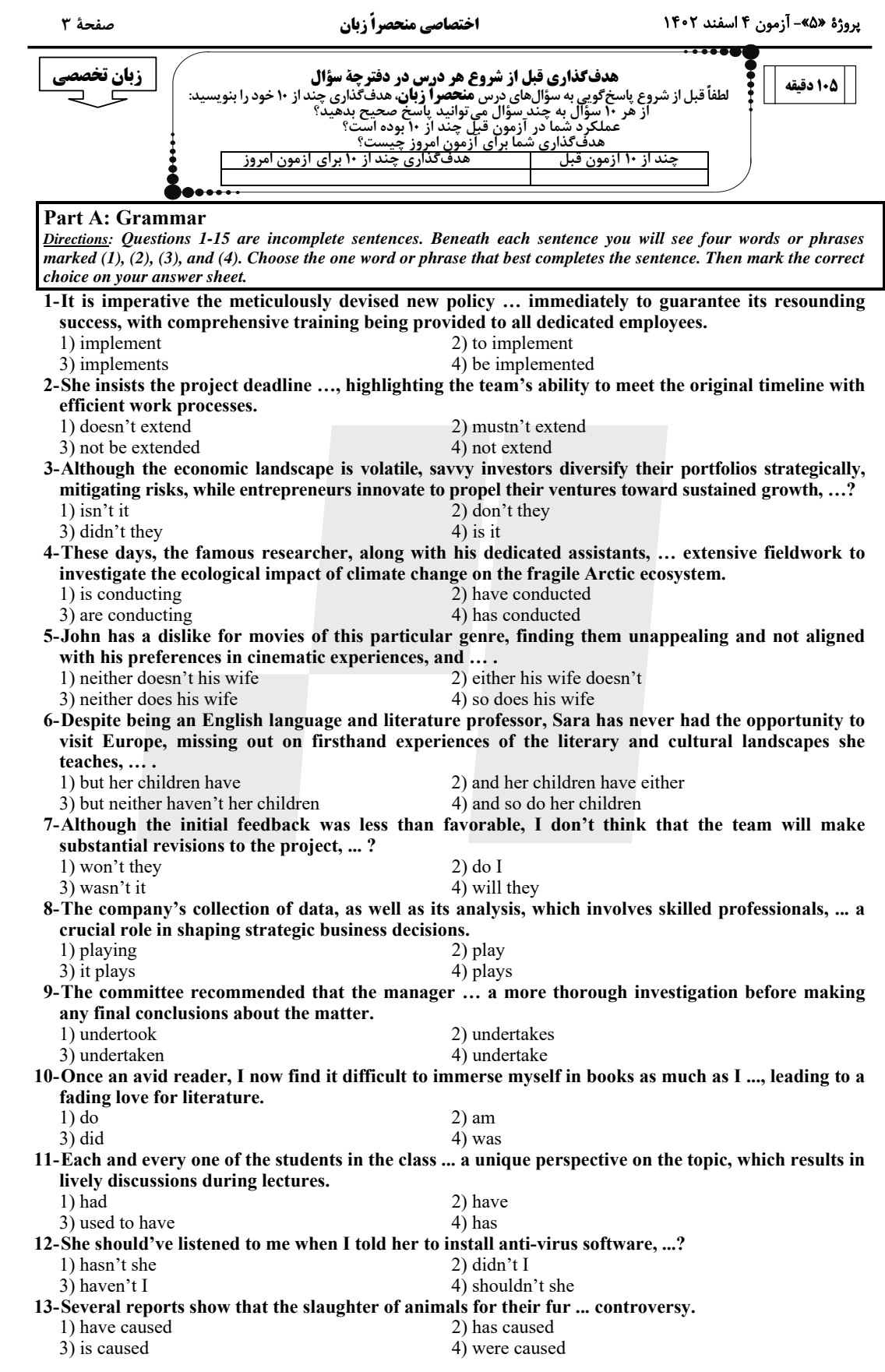

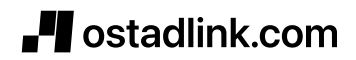

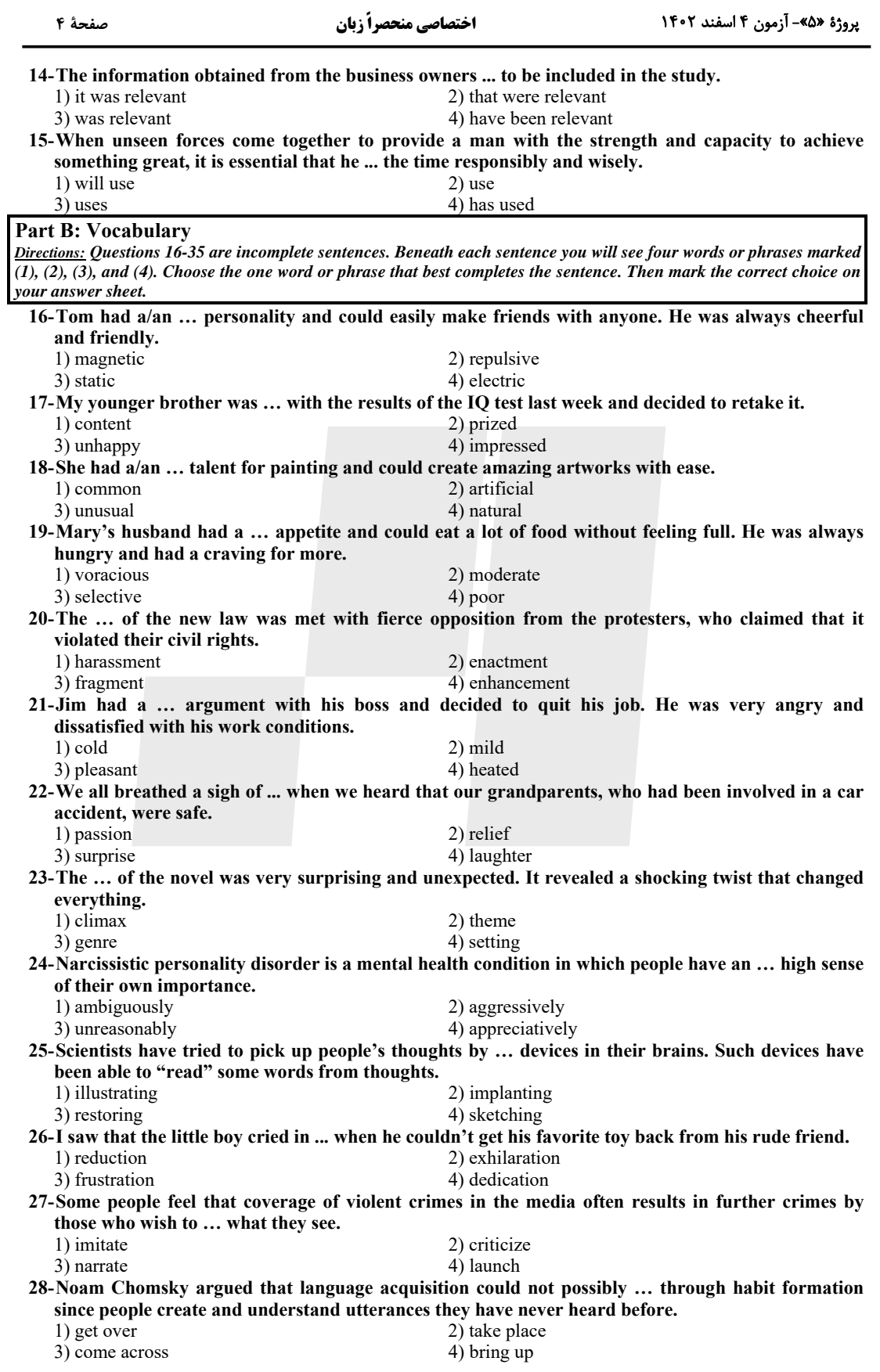

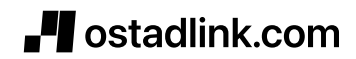

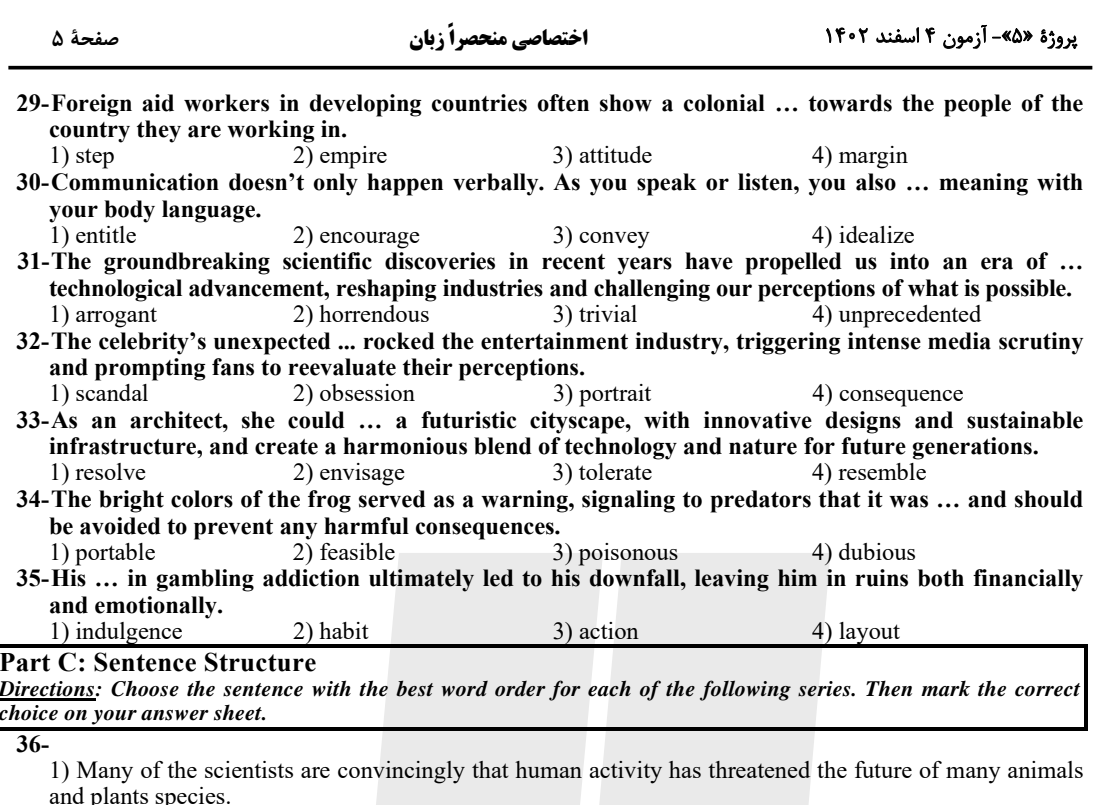

2) Many scientists are convinced that human activity is threatening the future of many animal and plant species.

3) Some scientists are convincing that human activity is threatened the future of many animal and plant species.

4) Some of the scientists are convince that human activity has been threatened the future of many animals and plants species.

 $37-$ 

1) To believe that these results are more important than theories or ideas and to consider me a pragmatic person.

2) Being a pragmatic person, results are more important than theories and ideas so I consider myself to believe it.

3) The most important theories or ideas are results, I consider myself be a pragmatic person and believe so.

4) I consider myself to be a pragmatic person, and I believe that results are more important than theories or ideas.

 $38-$ 

1) The complexity of the issue as well as the numerous factors contributing to demands an integrated approach to solve the problem.

 $2)$  The complexity of the issue as well as the numerous factors which contribute to it demands an approach integrated to solve the problem.

3) The complexity of the issue and the numerous factors which contribute to demand an approach integrated to solving the problem.

4) The complexity of the issue and the numerous factors contributing to it demand an integrated approach to solving the problem.

 $39-$ 

1) Alex, because the risks involved, chose to leave his comfortable corporate job to start a non-profit organization, which was driven by his desire to make a positive impact on society.

2) In spite of the risks involved, Alex chose to leave his comfortable corporate job to start a non-profit organization, driven by his desire to make a positive impact on society.

3) Alex was driven by his desire to make a positive impact on society, the risks involve and chose to leave his comfortable corporate job to start a non-profit organization.

4) To start a non-profit organization, despite the risks which involved, Alex chose to leave his comfortable corporate job and was driven by his desire to make a positive impact on society.

 $40-$ 

1) When heated air full of water vapor rises and cools, thick dark clouds, called thunderstorms, may occur.

2) Thunderstorms, when heated, may occur air full of water vapor rises, cools, which forms thick dark clouds.

3) Thunderstorms may occur when heated air full of water vapor rises, cools, and forming thick dark clouds.

4) When thunderstorms are heated, air full of water vapor may occur, rises, cools, forming thick dark clouds.

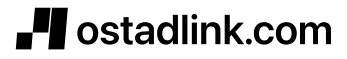

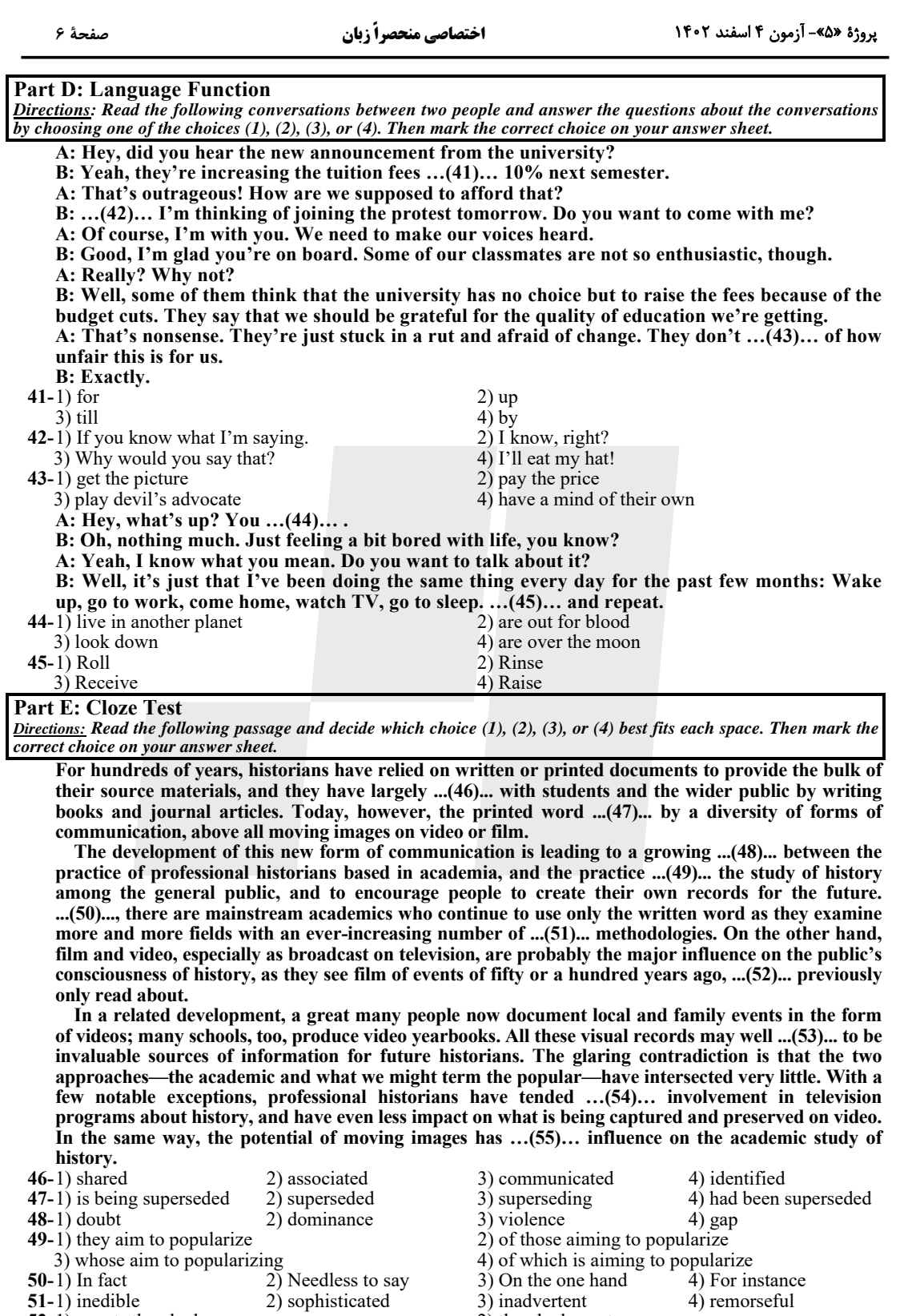

- $52-1$ ) events they had<br>3) there are events which
- $(53-1)$  advise<br>54-1) avoiding<br>55-1) mutual
	-
- 2) raise<br>2) to avoid<br>2) negligible
	-
- 2) they had events<br>4) when the events had  $3)$  inform<br>3) and avoid<br>3) tremendous 4) prove<br>4) avoided<br>4) significant
- Jostadlink.com

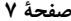

اختصاصي منحصراً زبان

يروژة «۵»- آزمون ۴ اسفند ١۴۰۲

#### **Part F: Reading Comprehension**

Directions: In this part of the test, you will read three passages. Each passage is followed by some questions. Answer the questions about the passages by choosing the best choice  $(1), (2), (3),$  or  $(4)$ . Then mark the correct choice on your answer sheet.

PASSAGE 1:

The ozone layer is a thin shield of gas that absorbs most of the sun's ultraviolet radiation, which can cause skin cancer, cataracts, and damage to crops and ecosystems. The discovery of a hole in the ozone layer over Antarctica in 1985 sparked global alarm and led to the adoption of the Montreal Protocol in 1987. The Earth's ozone layer, which protects the planet from harmful ultraviolet rays, is expected to recover to 1980 levels by 2040 for most of the world, except for the polar regions, according to a new UN report.

The report, released on Monday, credits the success of the Montreal Protocol, an international agreement that has eliminated 99% of ozone-depleting substances, such as chlorofluorocarbons (CFCs) that were used as solvents and refrigerants. "The impact the Montreal Protocol has had on climate change mitigation cannot be overstressed," said Meg Seki, Executive Secretary of the UN Environment Programme's (UNEP) Ozone Secretariat. "Over the last 35 years, the Protocol has become a true champion for the environment." The report also warns of the potential impacts of new technologies, such as geoengineering, on the ozone layer, and calls for further research and monitoring.

The report confirms that the ozone layer has been steadily improving since 1987, and that the Antarctic ozone hole has been slowly shrinking in area and depth. The ozone layer is expected to fully recover over the Arctic by 2045 and over the Antarctic by 2066. "Our success in phasing out ozoneeating chemicals shows us what can and must be done as a matter of urgency to transition away from fossil fuels, reduce greenhouse gases and so limit temperature increase," said Petteri Taalas, secretary-general of the World Meteorological Organization, which unveiled the report.

#### 56-What can be the best topic for the passage?

1) The Montreal Protocol: A Success Story for the Ozone Laver and the Climate

2) The Ozone Layer: A Thin Shield of Gas that Protects Life on Earth

3) The Ozone Hole: A Global Threat that Requires International Cooperation

4) The Ozone Recovery: A Slow but Steady Process that Depends on New Technologies

57-Why does the author bring a quotation from Meg Seki in paragraph 2?

1) To provide an expert opinion on the impact of the Montreal Protocol on the environment

- 2) To introduce the main topic of the text, which is the ozone layer recovery
- 3) To persuade the readers to support the Montreal Protocol and its goals
- 4) To contrast the views of the UN Environment Programme and the World Meteorological Organization

58-All of the following are true about the adoption of the Montreal Protocol EXCEPT that it ....

- 1) It followed the Antarctic ozone hole's 1985 discovery
- 2) It exterminated 99% of CFCs and other ozone-depleting substances
- 3) It will restore the polar ozone layers by 2040
- 4) It alleviated climate change by curbing greenhouse gases
- 59-It can be inferred from the passage that the status of the ozone layer above the Arctic is ... in comparison with Antarctica.

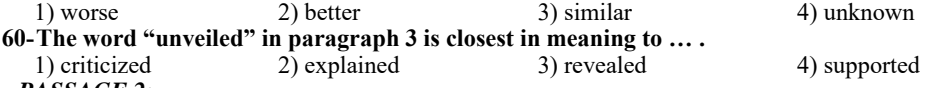

<u>PASSAGE 2:</u>

Crows are probably the most frequently met and easily identifiable members of the native fauna of the United States. The great number of tales, legends, and myths about these birds indicates that people have been exceptionally interested in them for a long time. On the other hand, when it comes to behavioral-information, substantive-particularly crows are less well known than many comparably common species and, for that matter, not a few quite uncommon ones: the endangered California condor to cite one obvious example. There are practical reasons for this.

Crows are notoriously poor and aggravating subjects for field research. Keen observers and quick learners, they are astute about the intentions of other creatures, including researchers, and adapt at avoiding them. Because they are so numerous, active, and monochromatic, it is difficult to distinguish one crow from another. Bands, radio transmitters, or other identifying devices can be attached to them, but this of course requires catching live crows, which are among the wariest and most untrappable of birds.

Technical difficulties aside, crow research is daunting because the ways of the birds are so complex and various. As preeminent generalists, members of this species ingeniously exploit a great range of habitats and resources, and they can quickly adjust to changes in their circumstances. Being so educable, individual birds have markedly different interests and inclinations, strategies and scams. For example, one pet crow learned how to let a dog out of its kennel by pulling the pin on the door. When the dog escaped, the bird went into the kennel and ate its food.

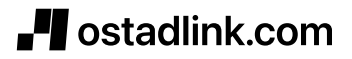

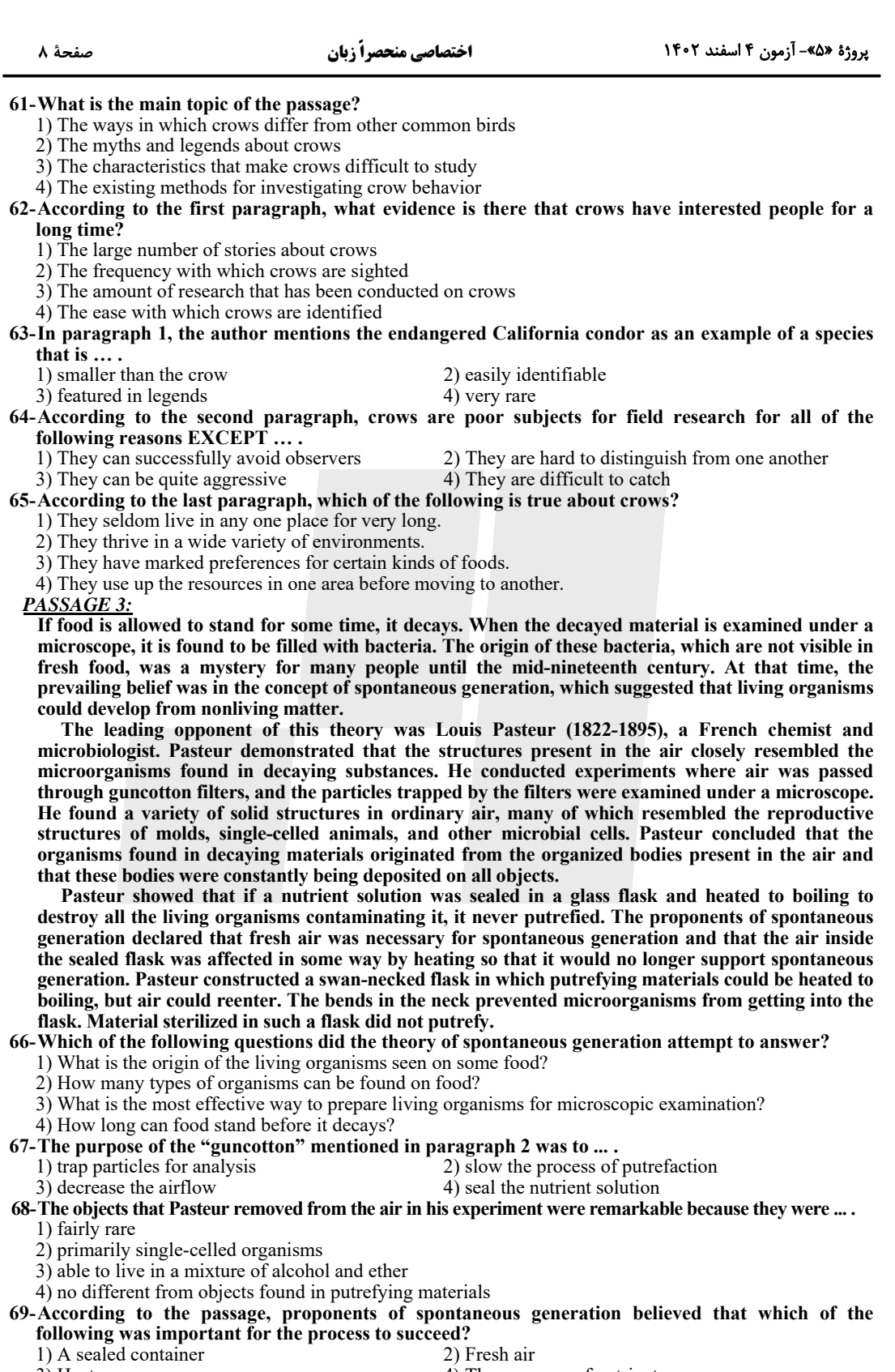

- 
- 3) Heat<br>3) Heat<br>3) Heat<br>4) The presence of nutrients<br>4) The presence of nutrients<br>3) dispressed from the passage that Pasteur employed a swan-necked flask to ....<br>3) store sterilized liquids for use in future experiments
	-
	-
- 
- **T**ostadlink.com

فاتحا<br>بنيادى روتناكسى آزمون 4 اسفند ماه 1402 منحصراً زبان «پاسخ اختصاصی» بنیاد علمی آموزشی قلمچی «وقف عام» دفتر مركزي: خيابان انقلاب بين صبا و فلسطين – پلاک ٩٢٣ – تلفن: ٤٤٦٣-٢١-

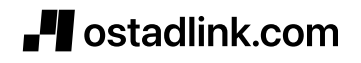

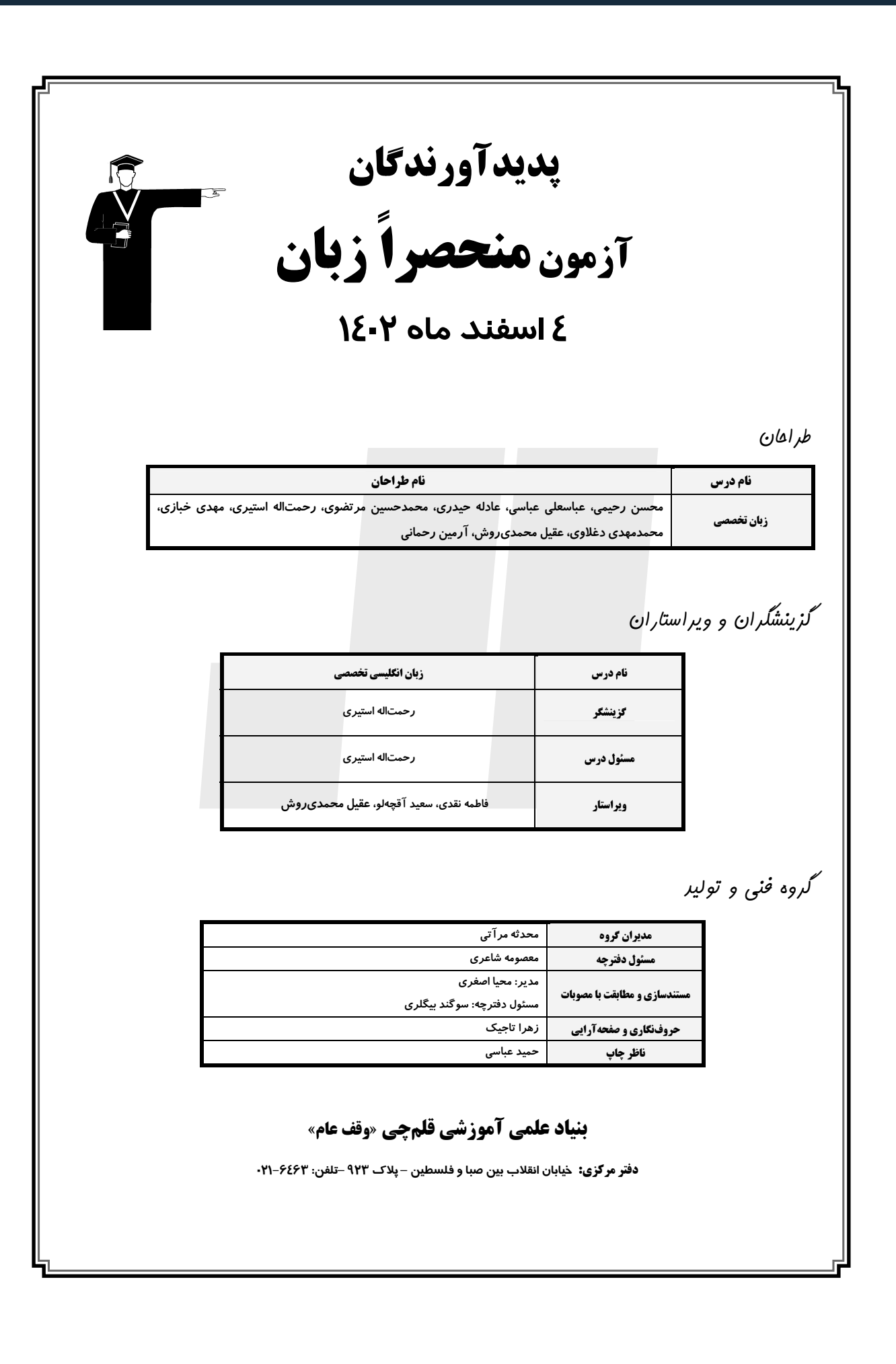

## پروژهٔ «۵»- آزمون ۴ اسفند ۱۴۰۲

## اختصاصي منحصراً زبان

# ۶- گزینهٔ «۱»

### نكتة مهم درسي:

با توجه به معنى و مفهوم جملـه، بـه حـرف ربـط تضـاد "but" نيـاز داريـم (رد گزینههای «۲ و ۴»). همچنین، در ساختار اجتناب از تکرار با "neither" نباید از فعل منفي استفاده كنيم (رد گزينة «٣»).

(گرامر)

(عباسعلی عباسی)

### 7- گزينة «4»

### نكتة مهم درسي:

جملهوارەهای قیدی نمیتوانند دنبالهٔ سوالی بسازند (رد گزینهٔ «۳»). دقت داشته باشید که دنبالهٔ سؤالی را بر اساس جملهٔ پایه میآوریم، اما زمانیکه بـا جملاتـی مانند "I think/suppose" سروكار داريم، دنبالة سوالي براي جملة اسمى بعـد از آن میآید (رد گزینهٔ «۲»). نکتهٔ دیگری که باید به آن توجه کرد این است کـه در اینجا "I don't think" مفهوم منفی به جملـه داده اسـت، بنـابراین دنبالـهٔ سوالی که باید استفاده کنیم مثبت است (رد گزینههای «١ و ٣»).

(گرامر)

(عباسعلی عباسی)

# ۸- گزىنة «4» **نکتة مهم درسي:**

در این جمله "The company's collection of data" فاعل مفـرد جملـه میباشد و باید برای آن در جای خالی از فعل مناسب استفاده کنـیم (رد گزینـهٔ «٢»). گزینهٔ «١» فعل نمی باشد (رد گزینهٔ «١»). به کارگیری "it" در جای خالی، جمله را دارای دو فاعل می کند که نادرست است (رد گزینـهٔ «۳»). دقت داشته باشید که "as well as" تأثیری در مطابقت فاعل و فعل ندارد.

(کرامر)

(عباسعلی عباسی)

## ۹- گزينة «4» نكتة مهم درسي:

نقش "the manager" براي فعل "undertake" فاعلى است، پس در جاي خالي نياز به ساختار معلوم داريم (رد گزينة «٣»). بعد از فعل "recommend" نیاز به ساختار التزامی داریم و باید فعل را تحت هر شرایطی بهصورت ساده به کـار ببریم (رد گزینههای «۱ و ۲»).

(کرامر)

10 - گزينة «3»

(عباسعلی عباسی)

## نكتة مهم درسي:

با توجه به وجود "as much as" در صورت سؤال و مفهوم جمله، پی میبریم کـه با یک مقایسه مواجه هستیم. مقایسـه بـین زمـانی اسـت کـه شـخص کتـابخـوان مشتاقی بوده، ولی در حال حاضر، خواندن کتاب برای او سخت شده است. مـیتـوان به جای جملـهٔ "I immersed myself in books" از "did" بـرای پرهيـز از تکرار کل جمله استفاده کرد. گزینههای «٢ و ۴»، جایگزین مناسبی برای فعل گذشتهٔ "immersed" نیستند و گزینهٔ «۱» هم از لحاظ زمانی و مفهوم جملـه تطابق ندارد.

(کرامر)

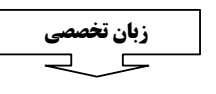

## (ممسن رمیمی)

## نكتة مهم درسي:

۱- گزینهٔ «۴»

بعد از ساختار "Lt is imperative (that) " از وجه التزامي استفاده مي كنـيم. در ساختار وجه التزامي بايد از شكل سادهٔ فعل استفاده كنيم (رد گزينههاي «۲ و ۴»). از طرفي، با توجه به اين كه رابطهٔ اسم "policy" (سياست، خـطمشـي) و فعل "implement" (انجام دادن، اجرا كردن) مفعولي است، به ساختار مجهول نياز داريم (رد گزينهٔ «١»).

(گرامر)

(ممسن رمیمی)

(کرامر)

(ممسن رمیمی)

# **٢- گزىنة «3**»

# نكتة مهم درسي:

بعد از ساختار ''subject+ insist+ (that)'' از وجه التزامي استفاده مي كنـيم. برای منفی کردن ساختار وجه التزامی کافی است قبل از شکل سادهٔ فعل "not" بیاوریم (رد گزینههای «۱ و ۲»). همچنین، با توجه به این *ک*ه رابطهٔ اسم "deadline" (مهلت، ضربالاجل) با فعل "extend" (تمديد كردن) مفعـولى است، به ساختار مجهول نياز داريم (رد گزينهٔ «۴»).

# **3- گزينة «2»**

# نكتة مهم درسي:

ملاک ساخت پرسش تأییدی جملهای است که بر سر آن حـروف ربطـی هماننــد "although" و "while" نیامده باشد (رد گزینههای «۱ و ۴»). همچنـین، بـا توجه به این که جمله مثبت است، به فعل منفی نیاز داریم (رد گزینهٔ «۴»). زمان فعل "diversify" حال است و فعل كمكي متناسب با أن بايـد بــه زمـان حـال ساده باشد (رد گزینهٔ «۳»).

(گرامر)

(ممسر، رمیمی)

# **۴- گزننهٔ «۱»**

# نكتة مهم درسي:

با توجه به مفهوم جمله و قيد "These days" به زمـان حـال اسـتمراري نيـاز داریم (رد گزینههای «٢ و ۴»). از طرفی، اگر در قسمت فاعل جمله ساختارهایی مانند "along with, together with, as well as" داشته باشيم، ملاک همان فاعل اوليه است. همچنين، با توجه به مفهوم جمله، اسم "team" بهعنوان یک واحد کل (بدون در نظر گرفتن تک تک اعضــا) در نظـر گرفتــه شــده اســت، بنابراين بايد از فعل مفرد استفاده شود (رد گزينة «٣»).

(ممسن رمیمی)

(گرامر)

5- گزينة «4»

نكتة مهم درسي:

از ساختار «فاعل + فعل كمكى + so» براى اجتناب از تكرار در جملات مثبت استفاده میکنیم. (گرامر)

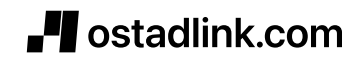

## صفحة 3

## (ممسن رمیمی)

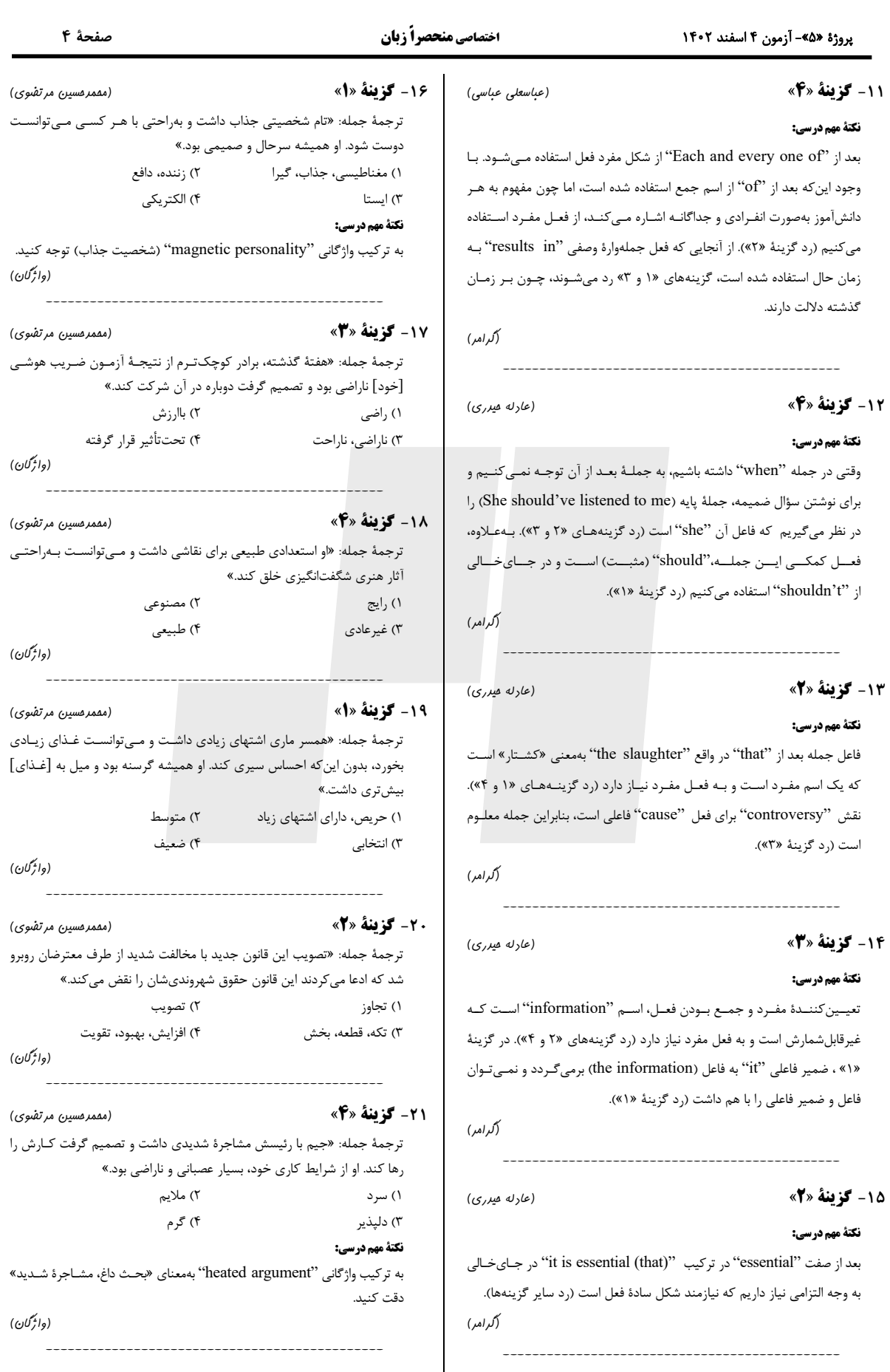

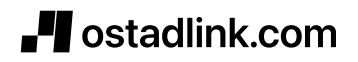

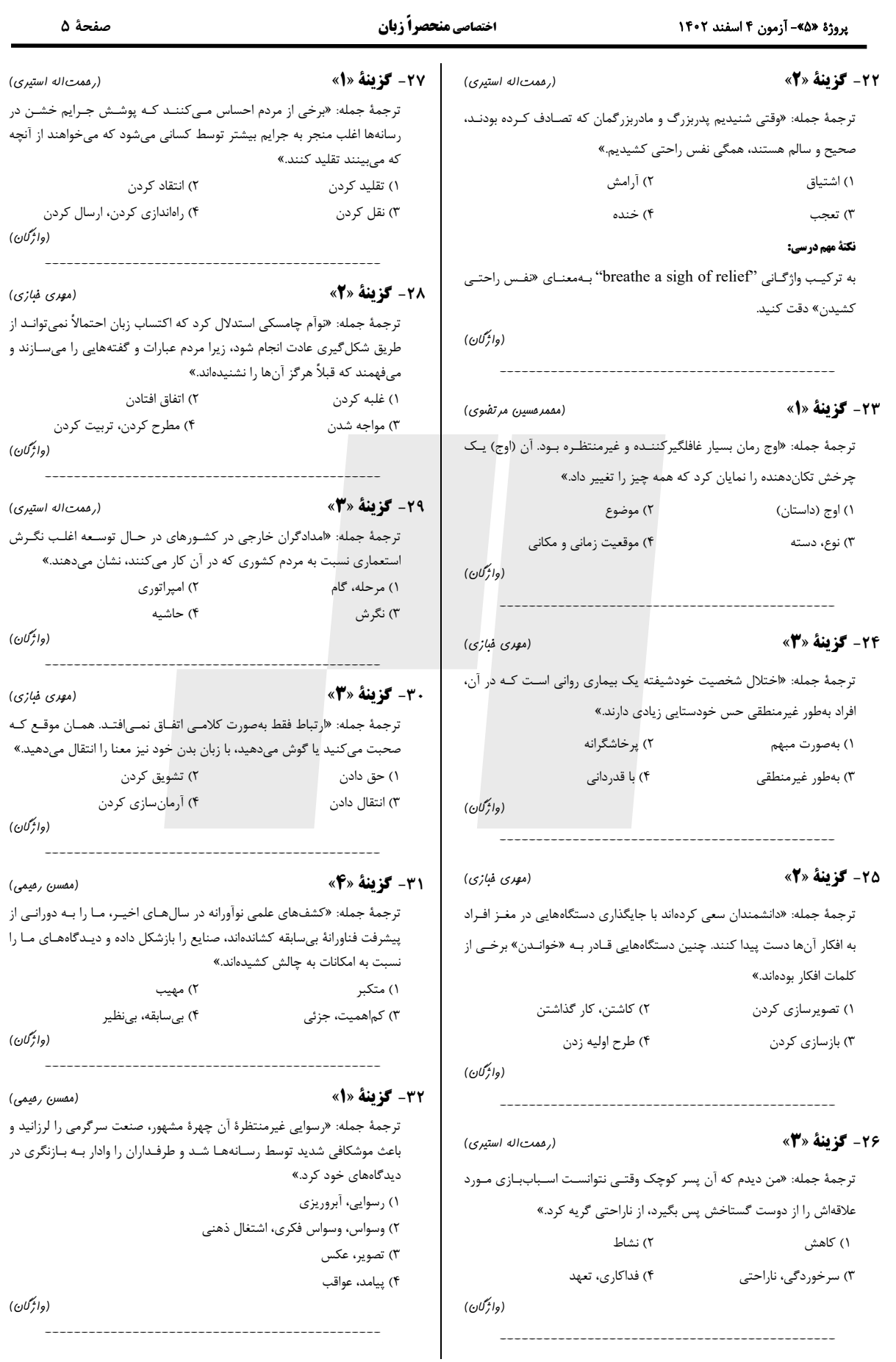

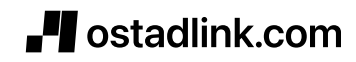

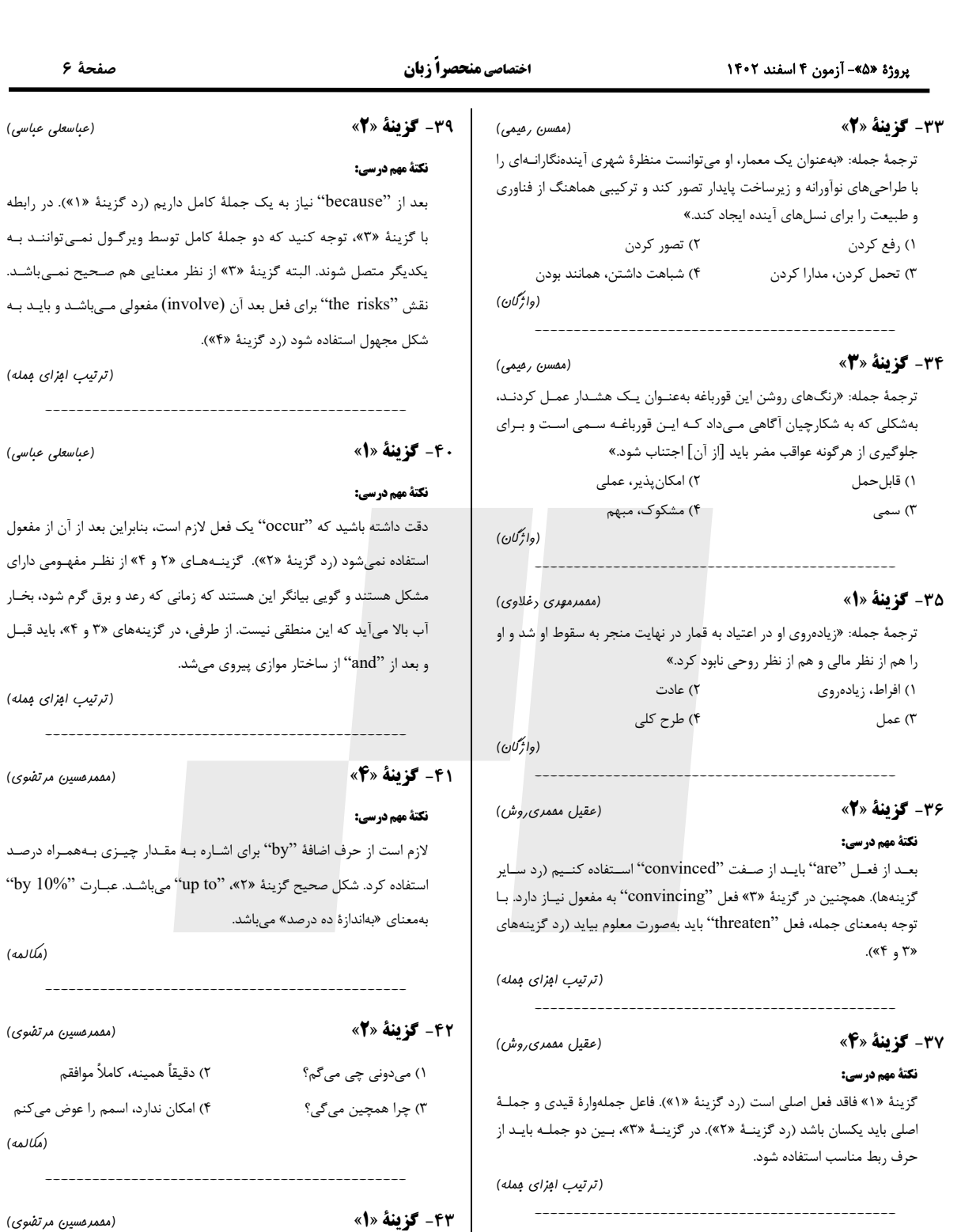

٣٨- گزينة «٤» نكتة مهم درسي:

صفت "integrated" باید قبل از اسم "approach" بیاید (رد گزینههای ۲۶ و ۴»). دقت کنید کـه ترکیـب گرامـري "as well as" بـهمعنـاي «و همچنـين» .<br>تأثیری در مطابقت فاعـل و فعـل نـدارد و "demand" در هـر ۴ گزینـه از نظـر تطابق فعل و فاعل بهدرستی آمده است. در گزینههای «۱ و ۳»، بعد از فعل "contribute to" نياز به ضمير مفعولي "it" داريم.

(ترتیب افزای فمله)

(عباسعلی عباسی)

١) متوجه [وضعيت] شدن

٢) تاوان چیزی را دادن، تقاص کاری را پس دادن ۳) نظر مخالفي را مطرح كردن ۴) عقیدهٔ خود را داشتن

(مكالمه)

به

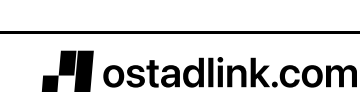

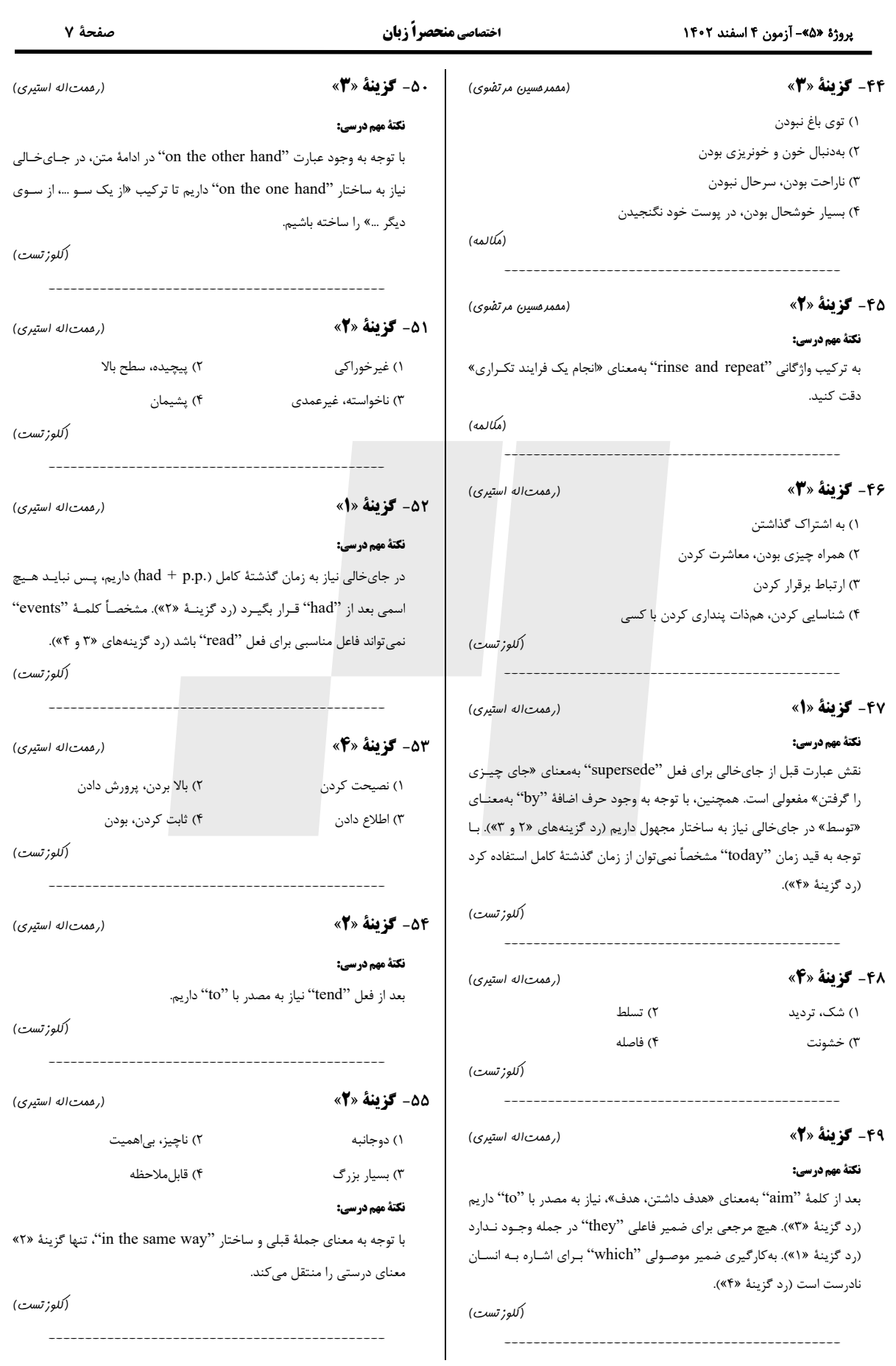

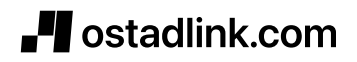

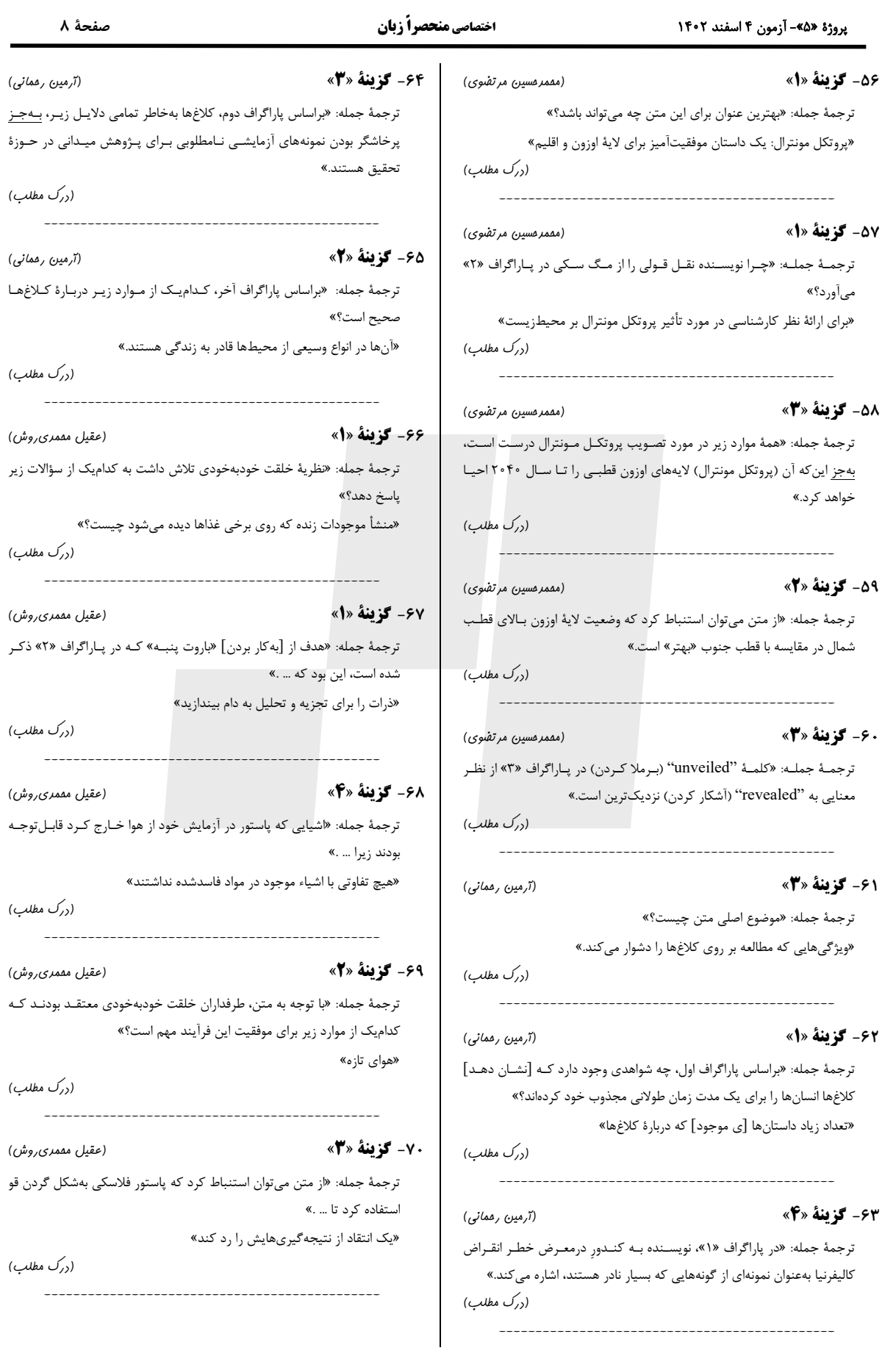

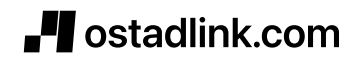